# Python Workshop Series Session 7: Plotting with MatplotLib

Nick Featherstone Applied Mathematics

Daniel Trahan Research Computing

Slides: https://github.com/ResearchComputing/Python\_Spring\_2019

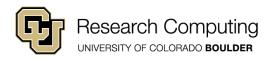

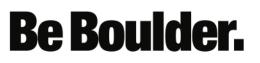

#### Overview

- This lesson is **example-based**.
- Matplotlib is very sophisticated
- The documentation is extensive.
  - https://matplotlib.org/
- Several examples provided online. Use them!

**Be Boulder.** 

- Revolves around two classes:
  - 1. Figure class container for plots
  - 2. Axes class the plots within a figure
- Primarily work with axes methods.
- Summary of examples follows.

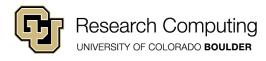

## simple\_plot.py

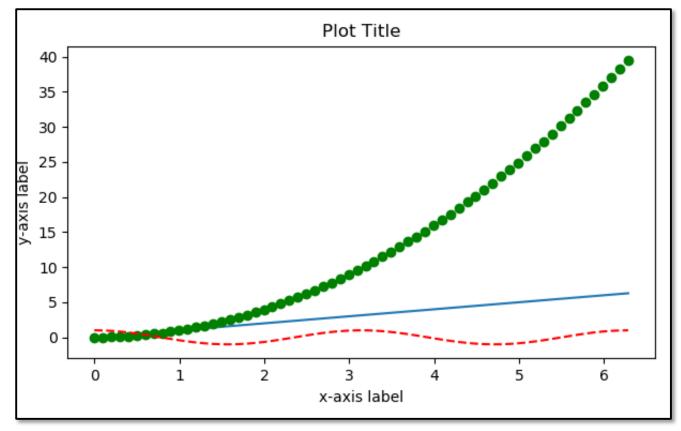

Essential elements of plot creation

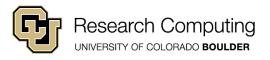

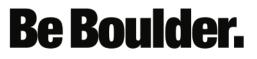

## plot\_legends.py

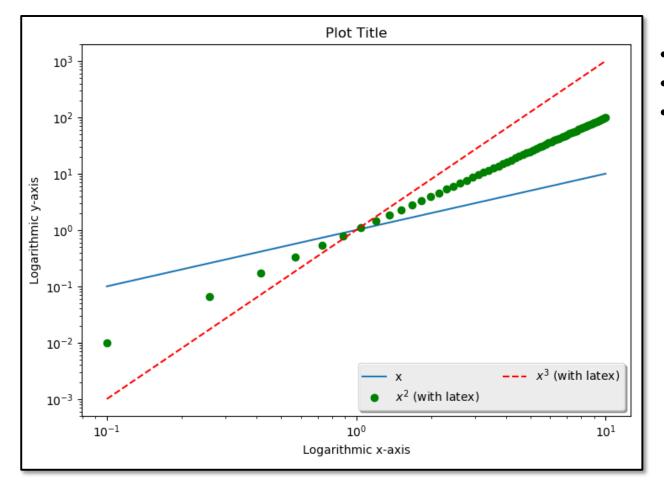

- Legend
- Logarithmic axes

**Be Boulder.** 

Latex math font

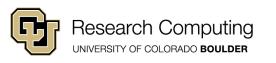

#### subplots.py

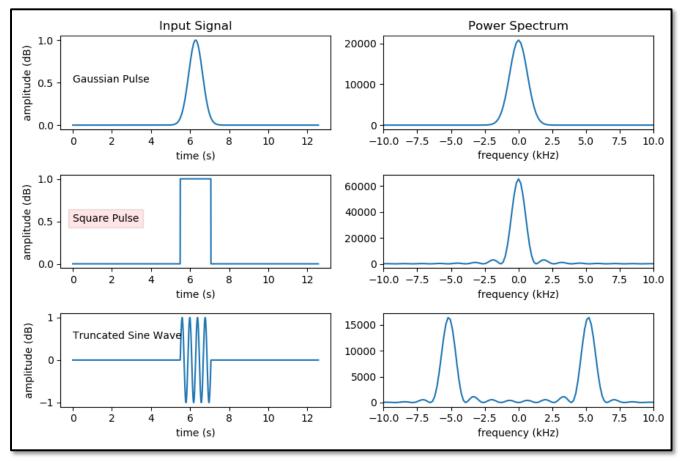

- Multiple plots
- Text annotation
- NumPy FFT example

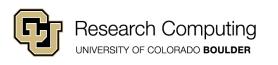

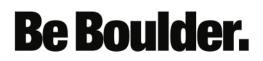

### twod\_data.py

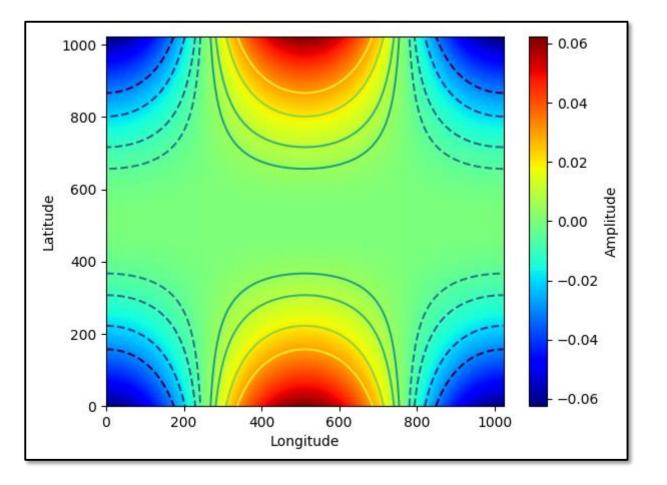

- Image display
- Drawing contours
- Colorbars

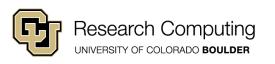

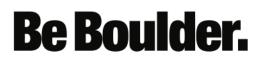

# polar\_histogram.py

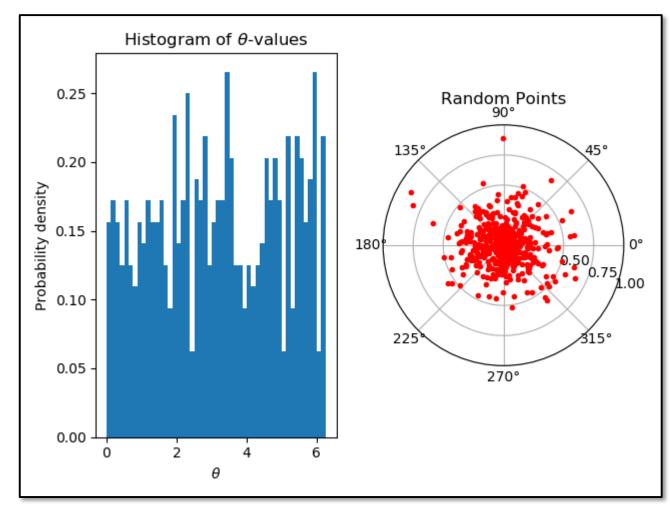

- Histograms
- Polar plots
- Dealing with different plot projections

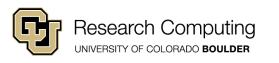

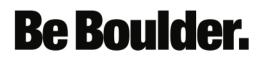